#### **Applying OpenCL technology for seismic modeling using grid-characteristic methods**

#### Andrey Ivanov, MIPT Nikolay Khokhlov, MIPT

**Quasilinear equations, inverse problems and their applications Moscow Institute of Physics and Technology, Dolgoprudny, 12-15 Sept. 2016**

## **Outline**

- □ Mathematical model and numerical method
- $\Box$  Test conditions
- $\Box$  Description of program
- $\Box$  Optimization
- $\Box$  Test results
	- **Single GPU** 
		- $\Box$  Speedup (compared to GPU)
		- $\Box$  Percentage of peak performance
		- **D** Performance (FLOPS)
	- **Multiple GPUs** 
		- $\Box$  Speedup (compared to single GPU)
		- □ Speedup with GPUDirect

#### Mathematical model

Relation between velocity and deformation

$$
\begin{cases}\n\rho \dot{\vec{v}} = \nabla \cdot \mathbf{T}, & \text{Motion equation} \\
\dot{\mathbf{T}} = \lambda (\nabla \cdot \vec{v}) \mathbf{I} + \mu (\nabla \otimes \vec{v} + \vec{v} \otimes \nabla). & \text{Hooke's law}\n\end{cases}
$$

*ρ* – density *λ*, *μ* – Lame elastic parameters *v* – velocity

*T* – stress tensor

#### Numerical method

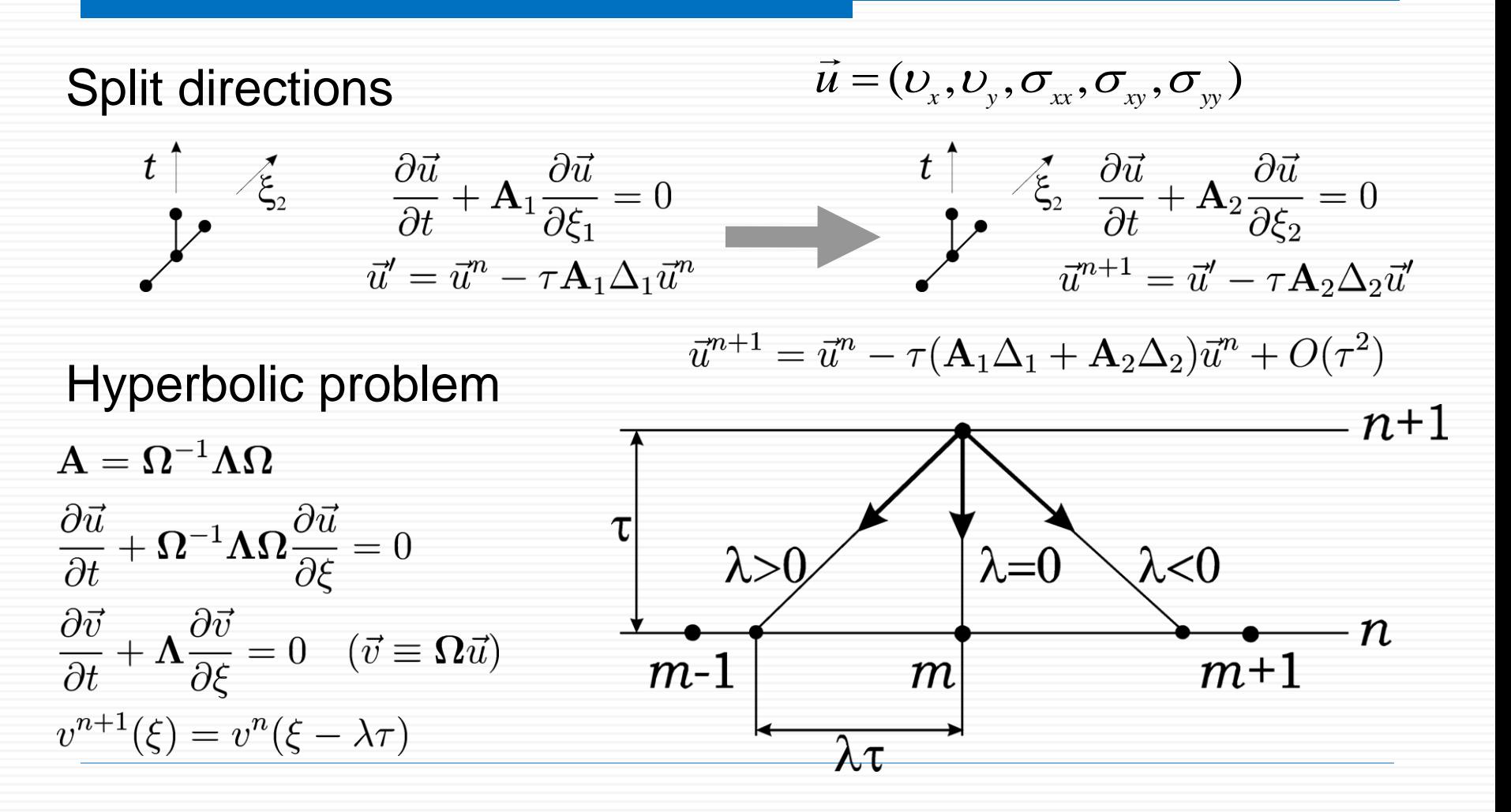

## Test conditions

#### CPU

- Compilers: icc
- Compiler Options :
	- $\Box$  -mavx
	- $\Box$  -fopenmp (auto vectorization)
	- $\Box$  -O2
- **O** GPU
	- Compilers: nvcc, gcc
	- Compiler Options:
		- $\Box$ -O2
		- □ -use\_fast\_math

#### CPU properties: Intel Xeon E5-2697 2.7 GHz

#### GPU properties:

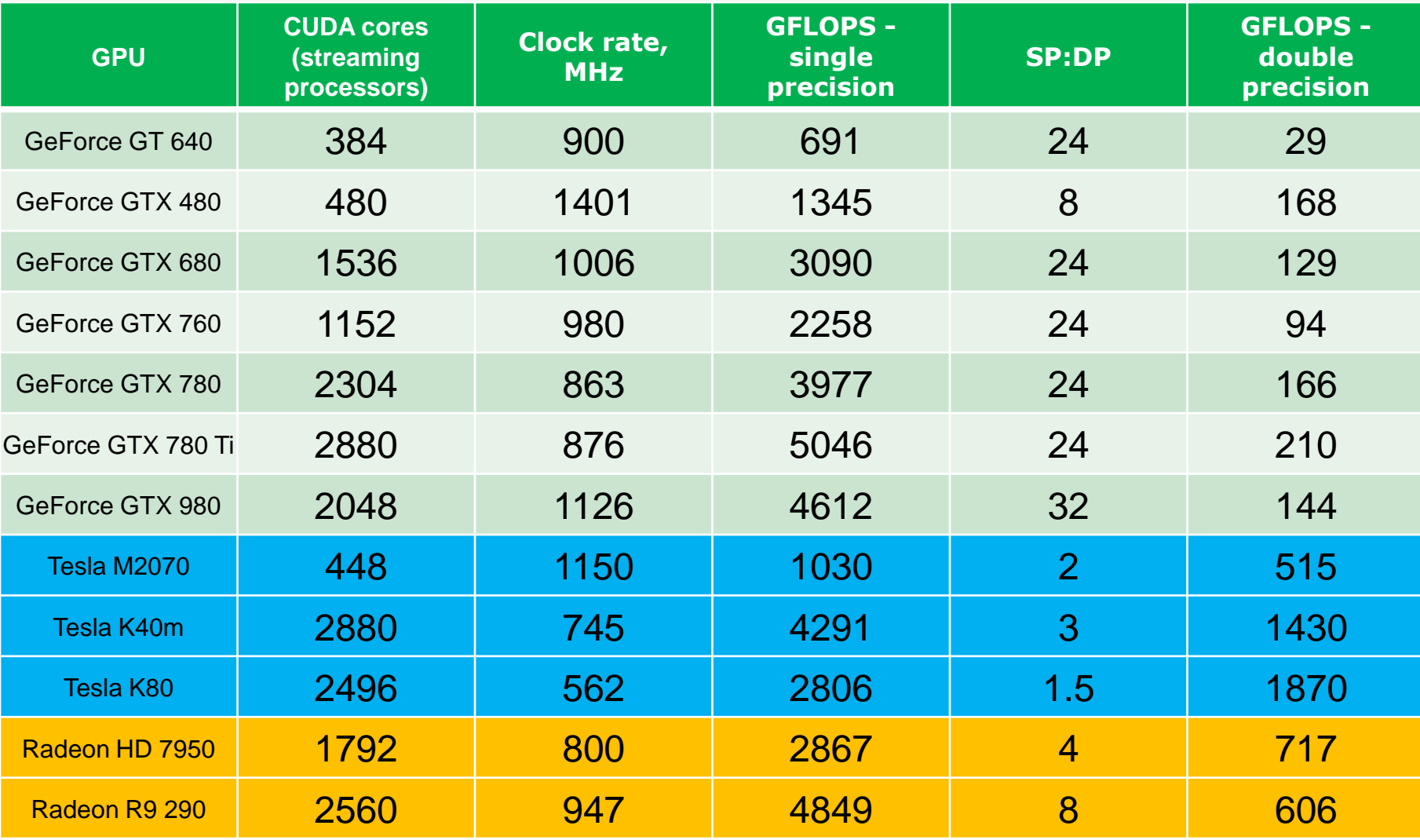

#### Test program

- Grid size: 4096x4096
- □ Time steps: 6500
- $\square$  Data type: float, double
- □ Grid node: 5 float (double)
- □ Occupied memory:
	- $\blacksquare$  320 MB (float)
	- 640 MB (double)

## CPU version

- □ Single-precision and double-precision
- □ 190 FLOPS to recalculate one node in grid
- $\square$  Program consumes 18.8 TFLOPS
- □ Single-thread, single CPU core
- $\Box$  AVX instructions vectorization

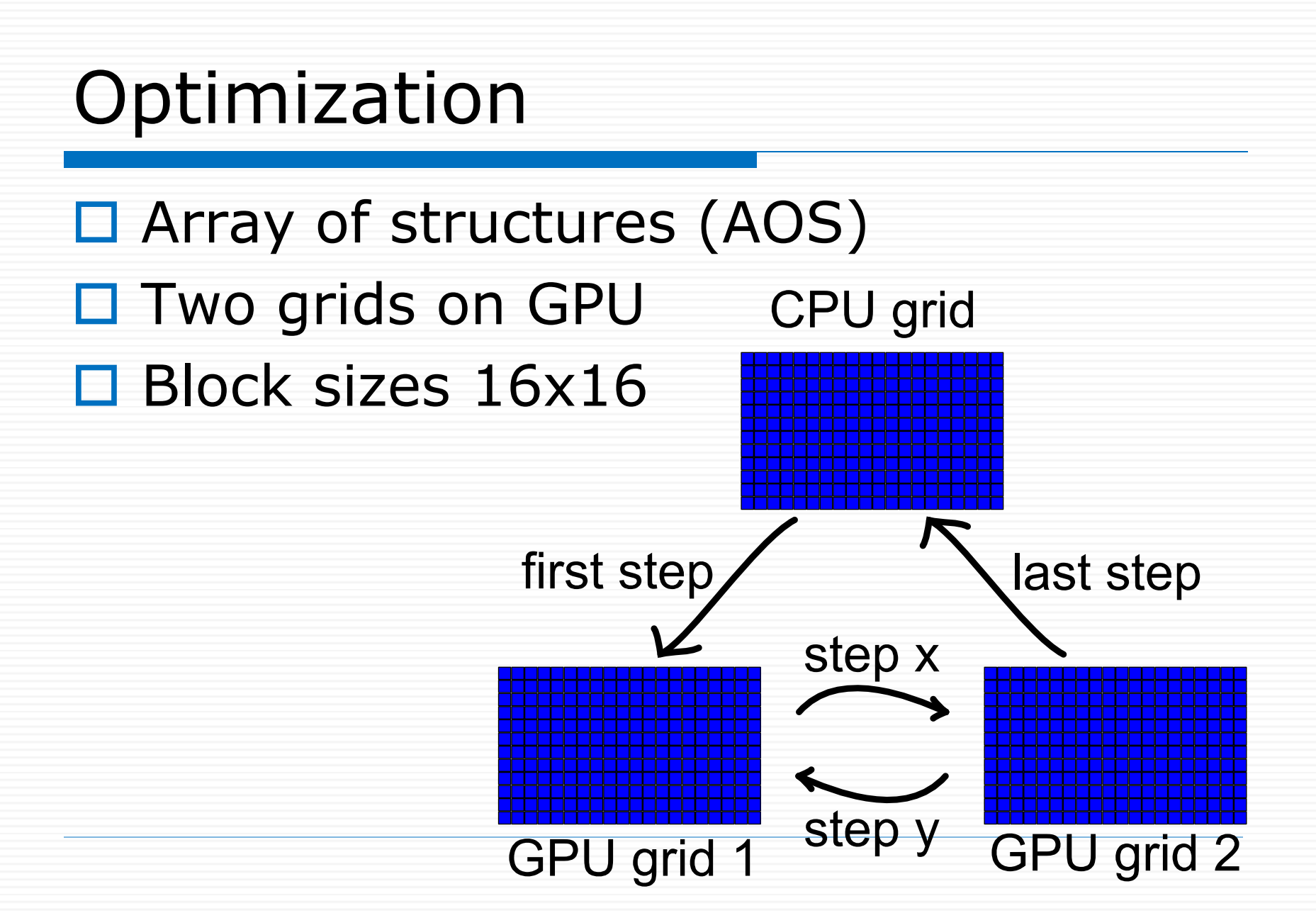

## Optimization

- Structure of arrays (AOS -> SOA)
- $\Box$  Coalesced memory access
- Use of GPU shared memory
- $\Box$  Reduce conditional branches **Block**

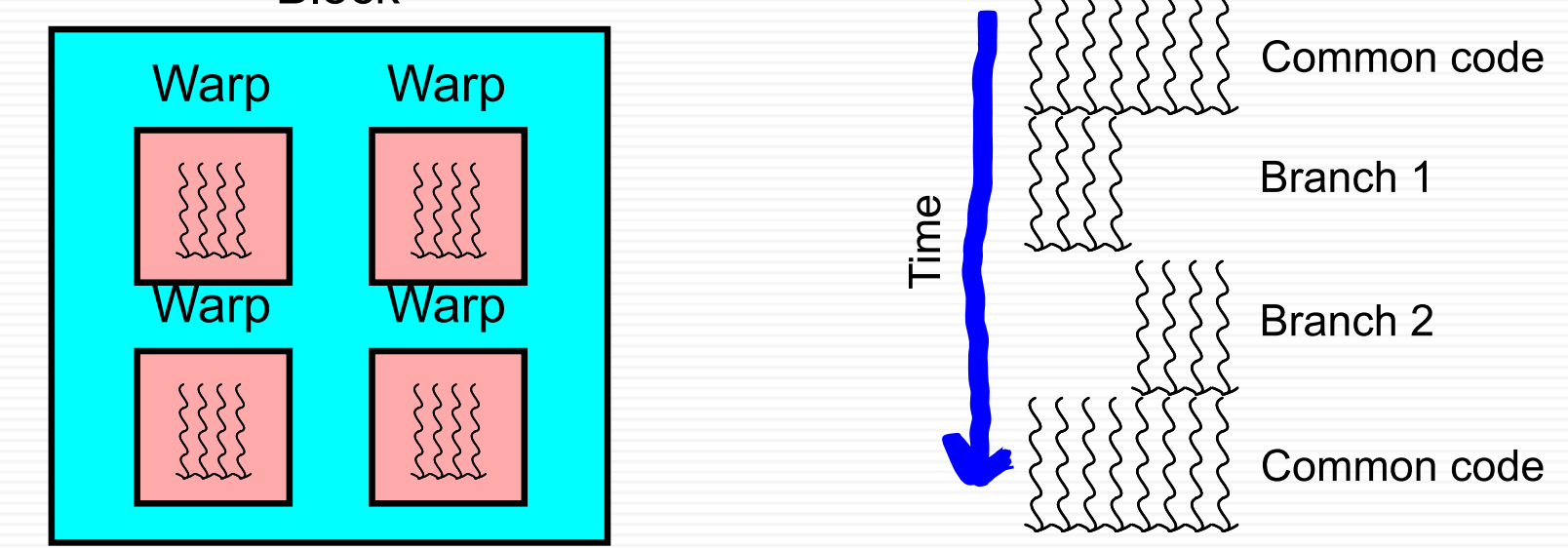

#### **Optimization**

- $\Box$  Block size in step X 256x1
- $\Box$  Block size in step Y 16x16

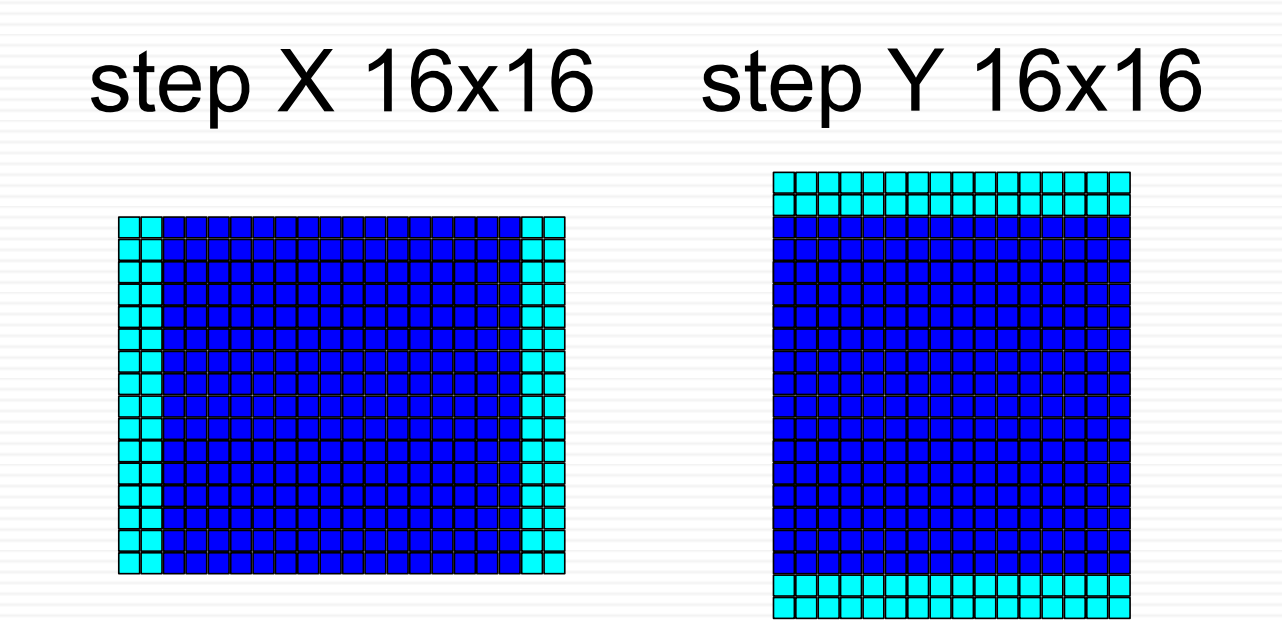

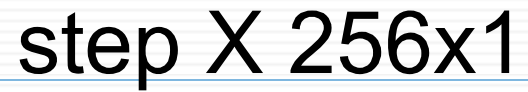

## Speedup of GPU implementation compared to CPU

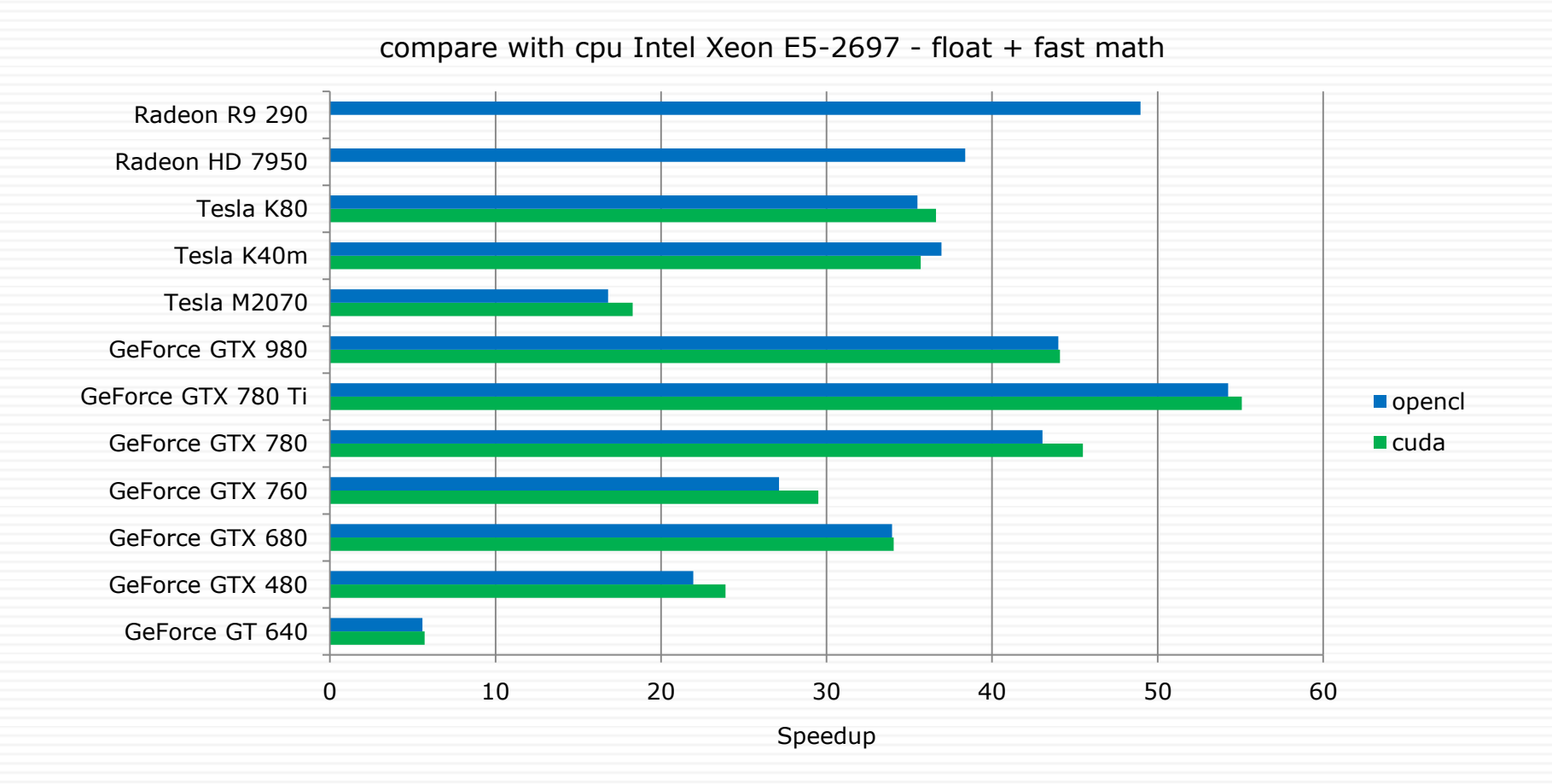

## Speedup of GPU implementation compared to CPU

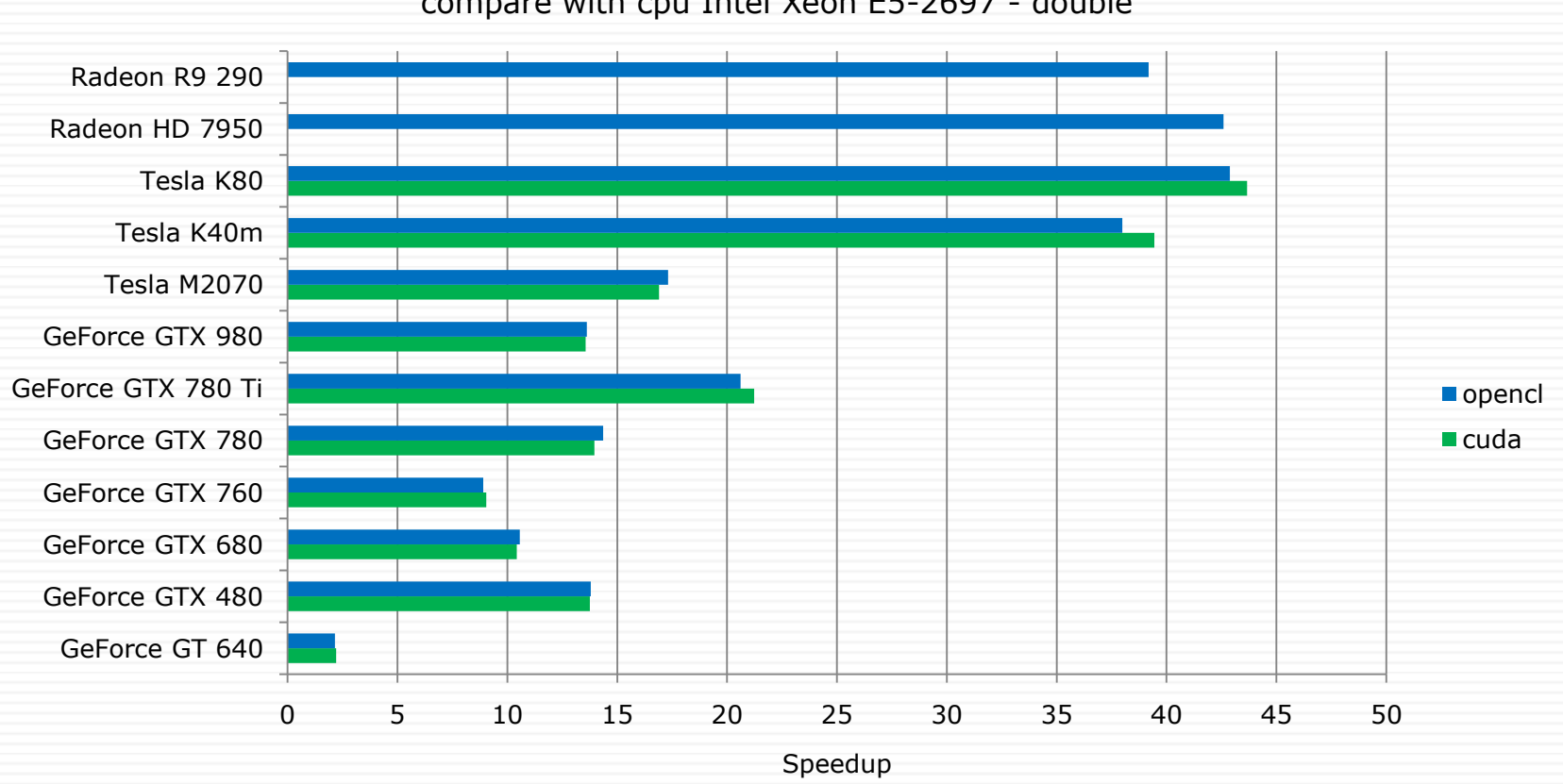

compare with cpu Intel Xeon E5-2697 - double

## Percentage of peak performance

0 2 4 6 8 10 12 14 16 GeForce GT 640 GeForce GTX 480 GeForce GTX 680 GeForce GTX 760 GeForce GTX 780 GeForce GTX 780 Ti GeForce GTX 980 Tesla M2070 Tesla K40m Tesla K80 Radeon HD 7950 Radeon R9 290 **Opencl** ■ cuda

Percentage of peak performance - float + fast math

## Percentage of peak performance

Percentage of peak performance - double

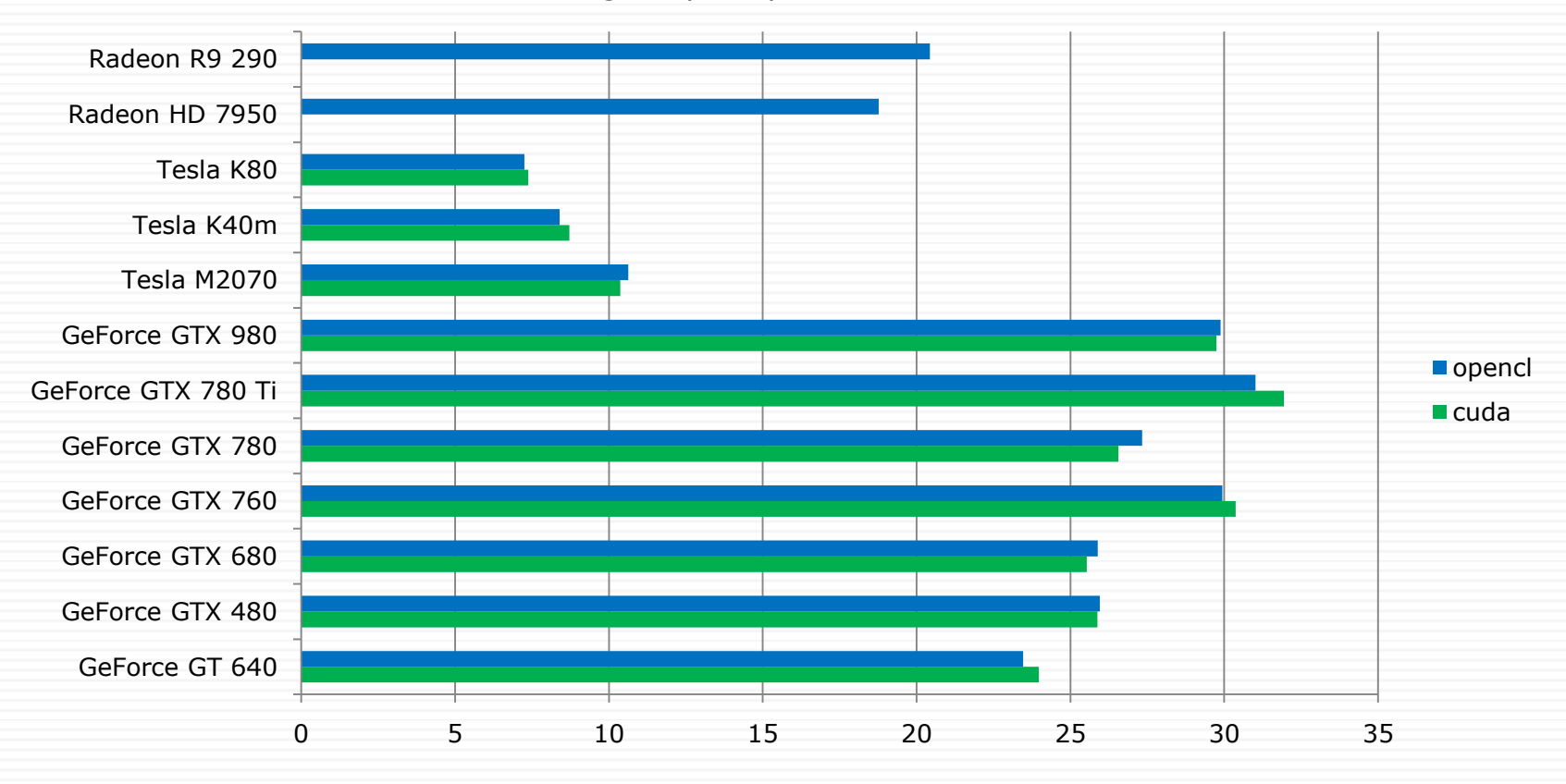

## Performance

Performance - float + fast math

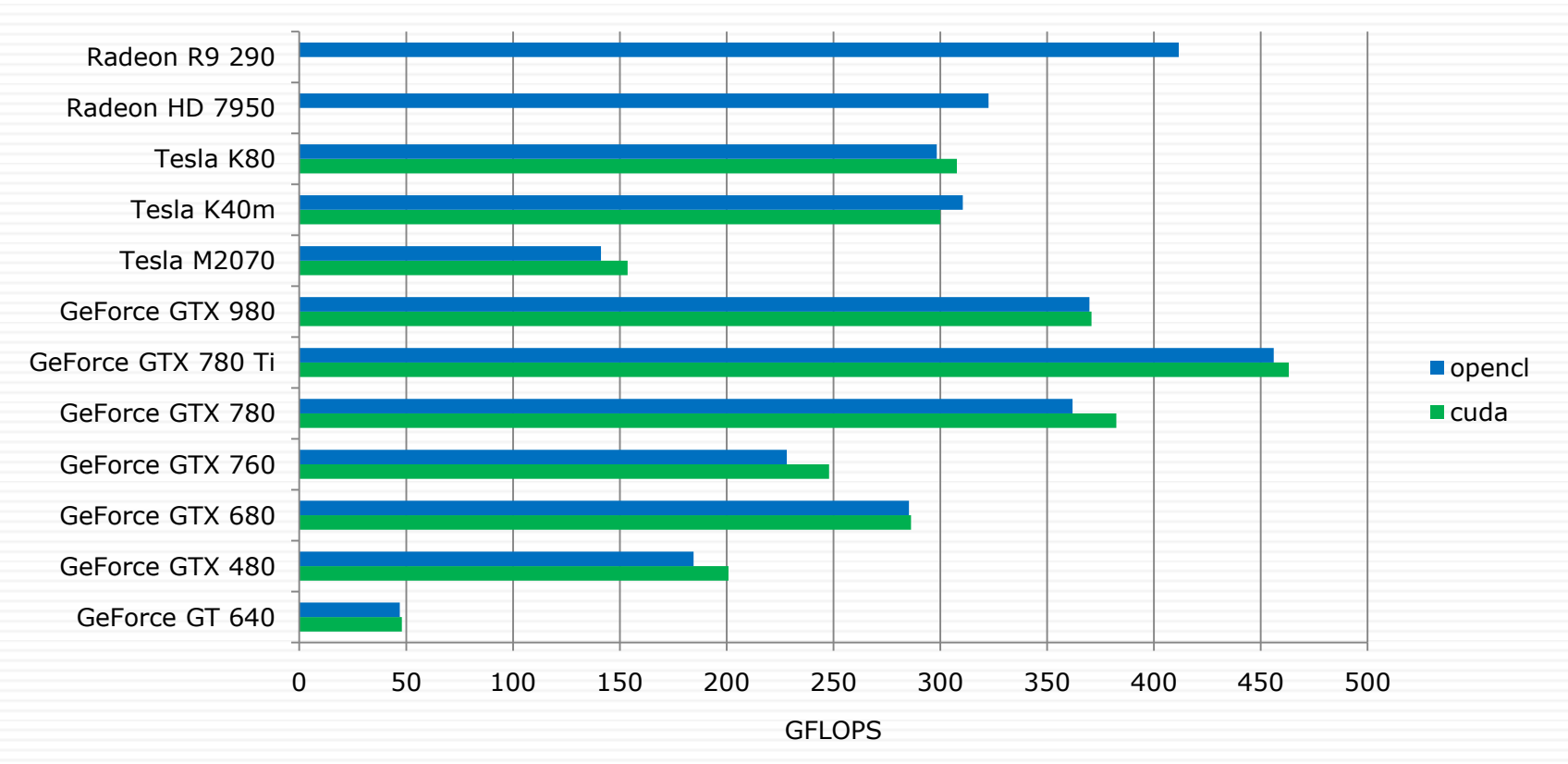

## Performance

0 20 40 60 80 100 120 140 160 GeForce GT 640 GeForce GTX 480 GeForce GTX 680 GeForce GTX 760 GeForce GTX 780 GeForce GTX 780 Ti GeForce GTX 980 Tesla M2070 Tesla K40m Tesla K80 Radeon HD 7950 Radeon R9 290 GFLOPS opencl **cuda** 

Performance - double

## GPU parallelization

- □ Multiple GPUs
- $\square$  Divide grid along axis Y
- $\square$  Data exchanges between GPUs by adjacent grid nodes
- $\Box$  GPUDirect (only in CUDA) exchange data by PCI Express bypassing CPU

# Speedup (number of GPUs)

**Speedup, float**

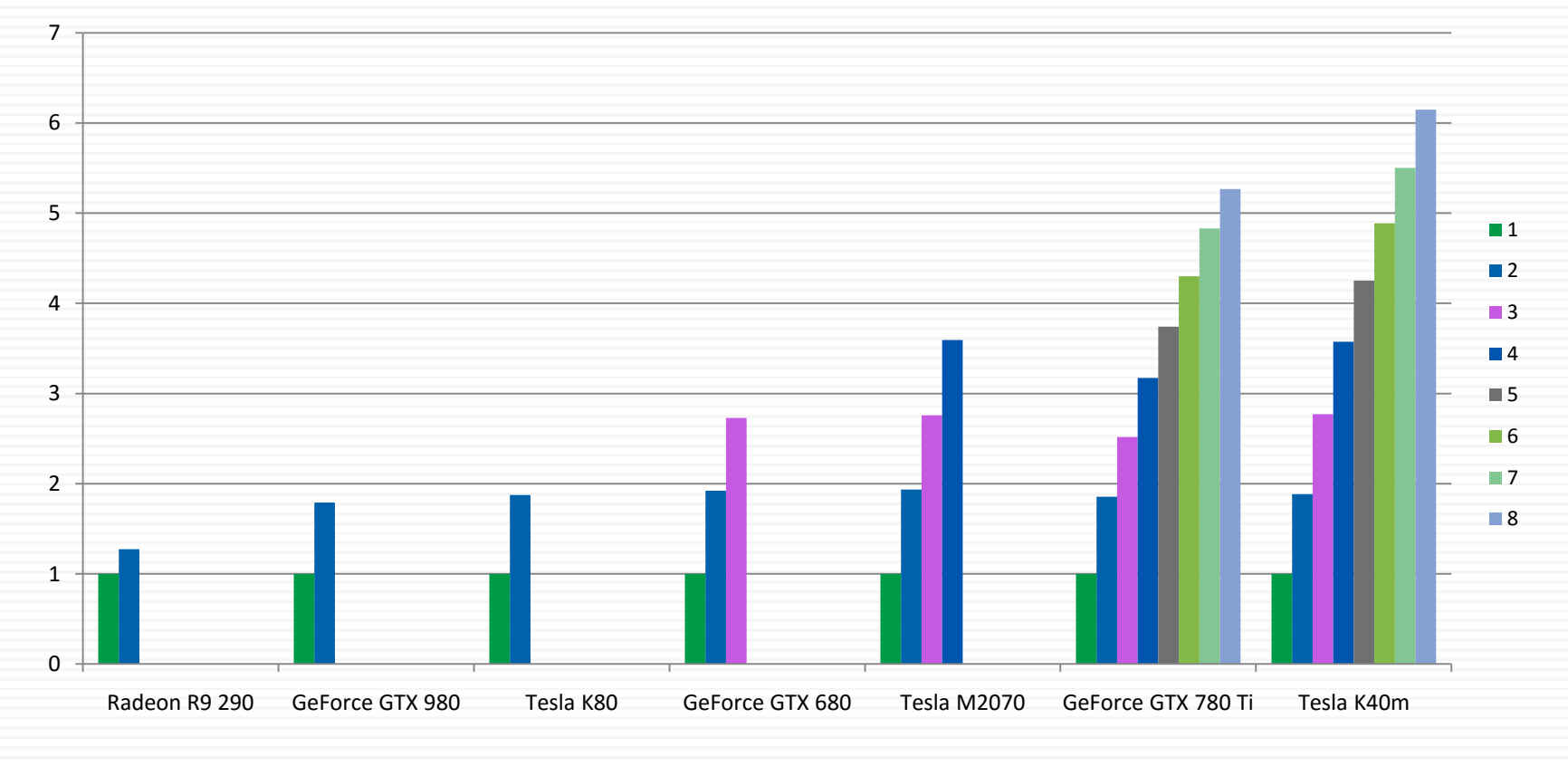

## GPUDirect (except Radeon R9 290)

**GPUDirect, float**

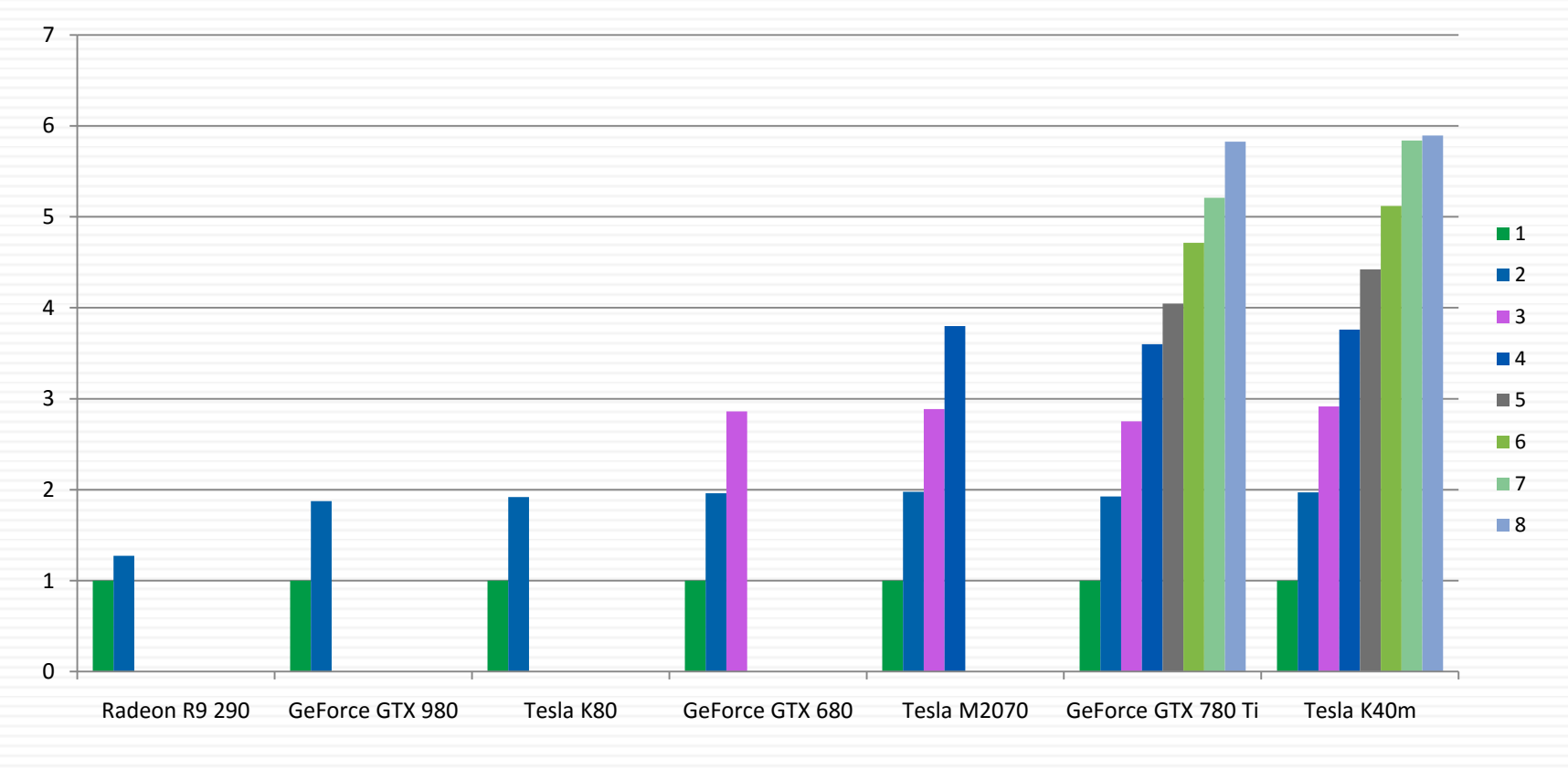

# Speedup (number of GPUs)

**Speedup, double**

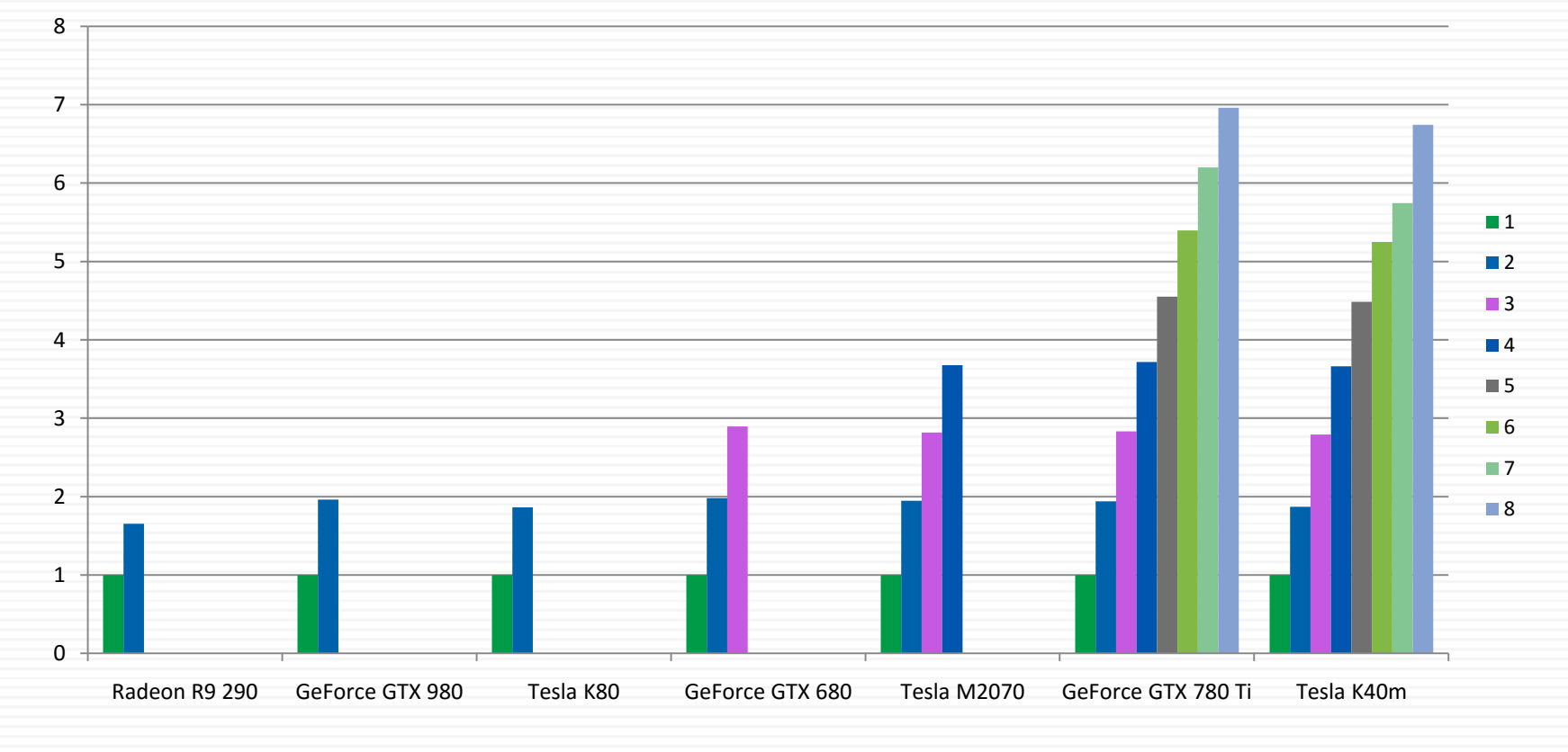

## GPUDirect (except Radeon R9 290)

**GPUDirect, double**

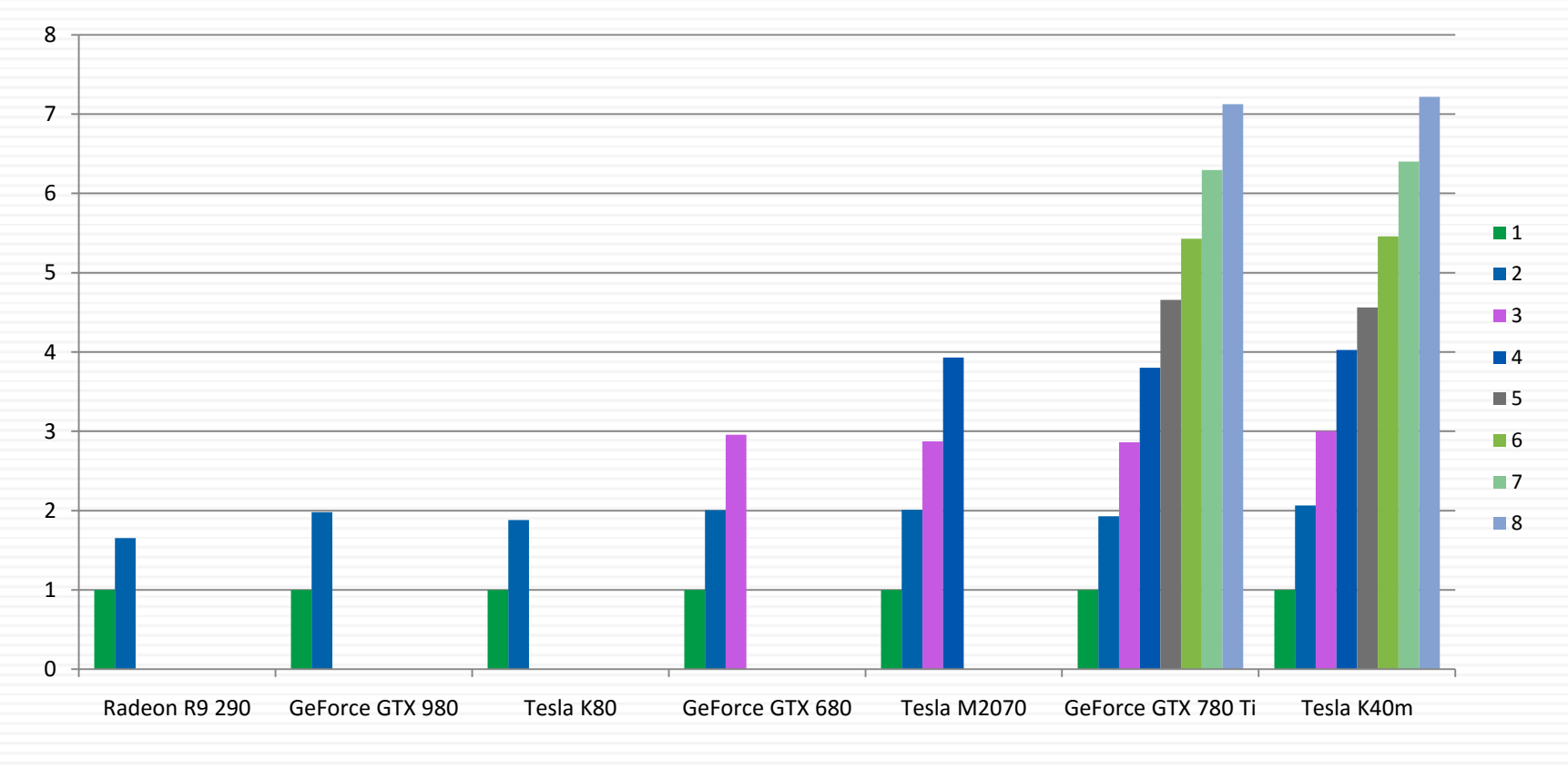

## Conclusion

- $\Box$  Speedup (single GPU compared with CPU):
	- Single-precision up to **55** times (**GeForce GTX 780 Ti**)
	- Double-precision up to **44** times (**Tesla K80**)
- $\Box$  Performance (single GPU):
	- Single-precision up to **460** GFLOPS (**GeForce GTX 780 Ti**)
	- Double-precision up to **138** GFLOPS (**Tesla K80**)
- $\Box$  Speedup (multiple GPU compared with single GPU):
	- Single-precision up to **6.1** times (**Tesla K40m**)
	- Double-precision up to **7.1** times (**GeForce GTX 780 Ti**)
- $\Box$  Increase in speedup with GPUDirect
	- Single-precision **10**% on 8 **GeForce GTX 780 Ti**
	- Double-precision **2.4**% on 8 **GeForce GTX 780 Ti**